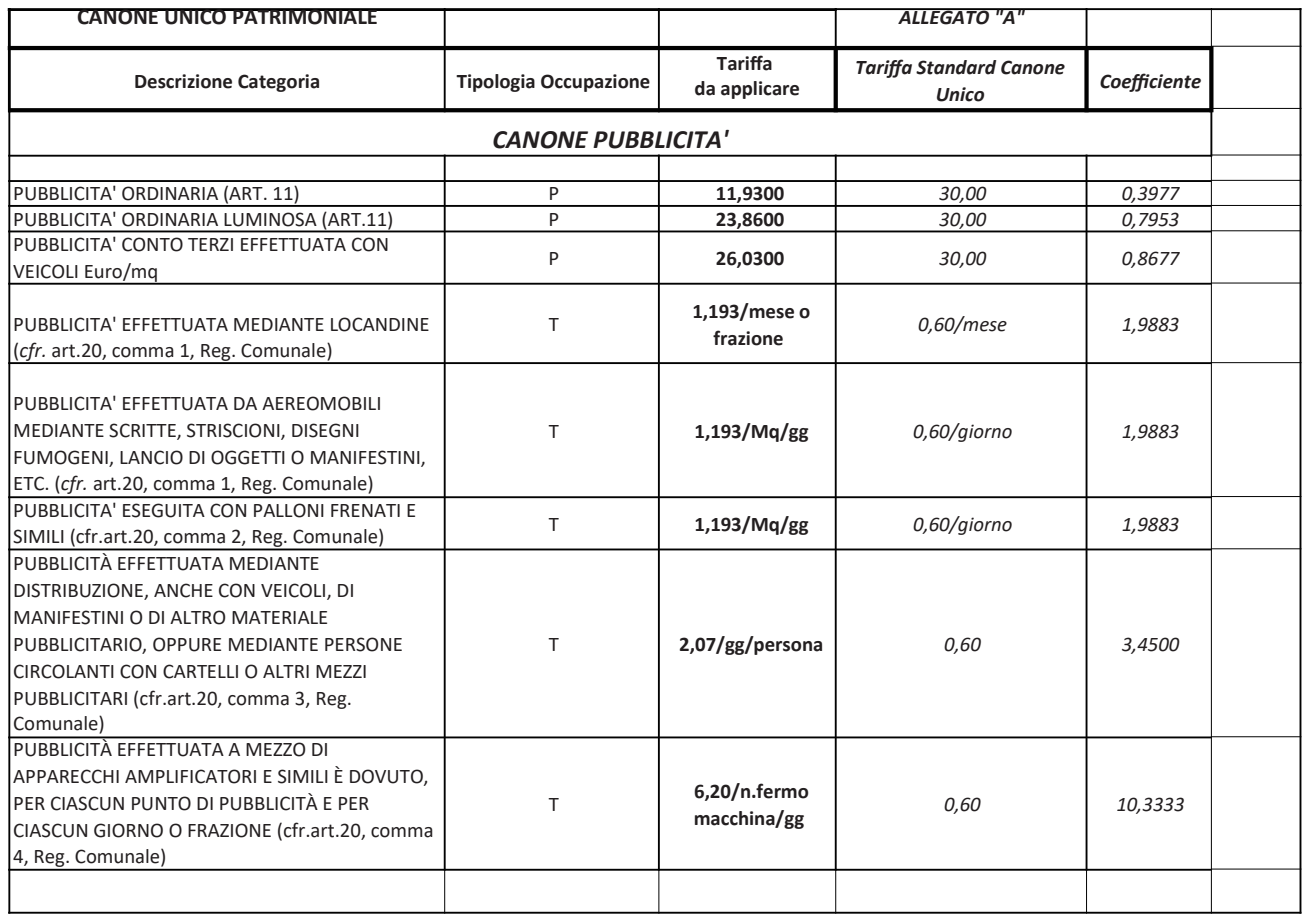

Copia informatica per consultazione

Pagina 1

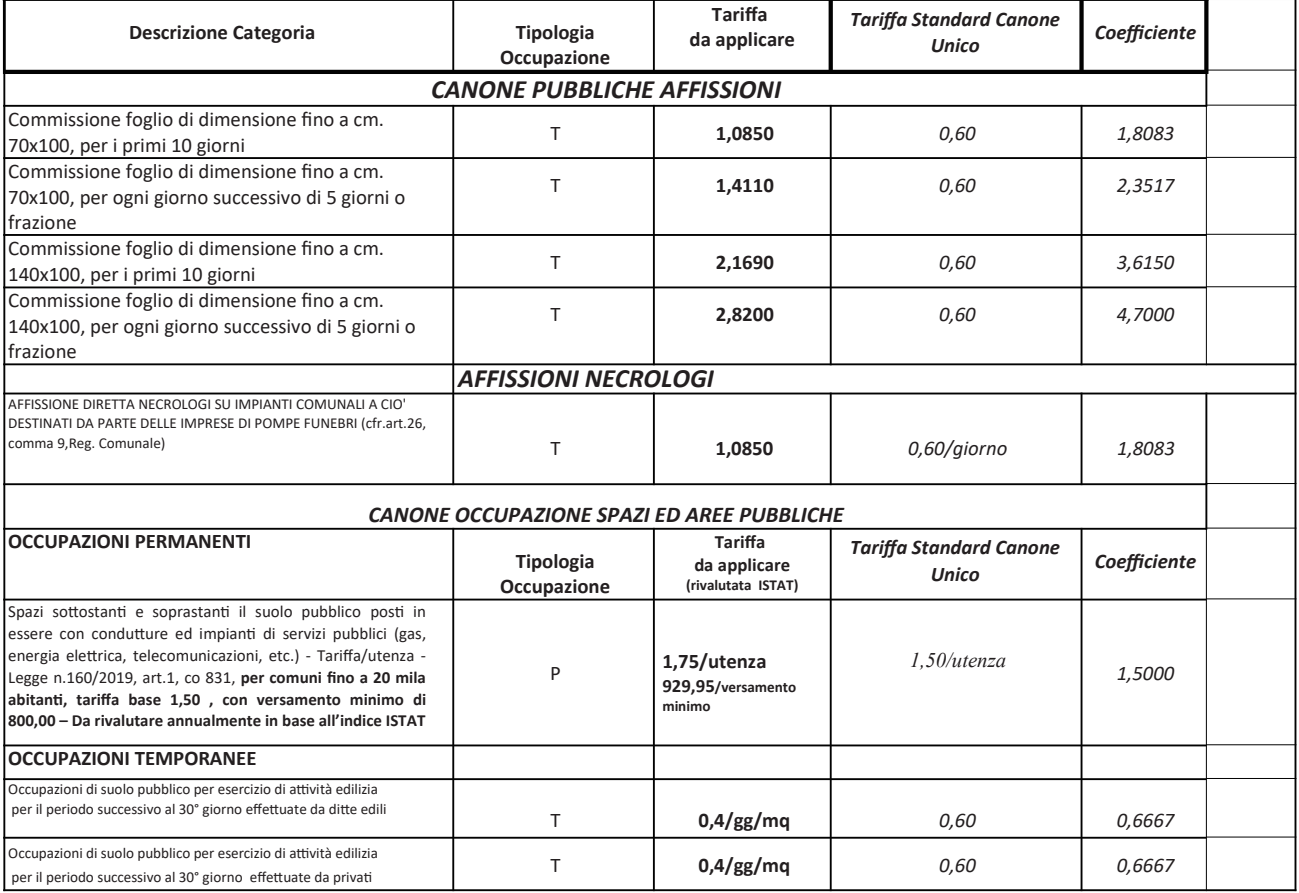

Copia informatica per consultazione

Copia informatica per consultazione

Pagina 3

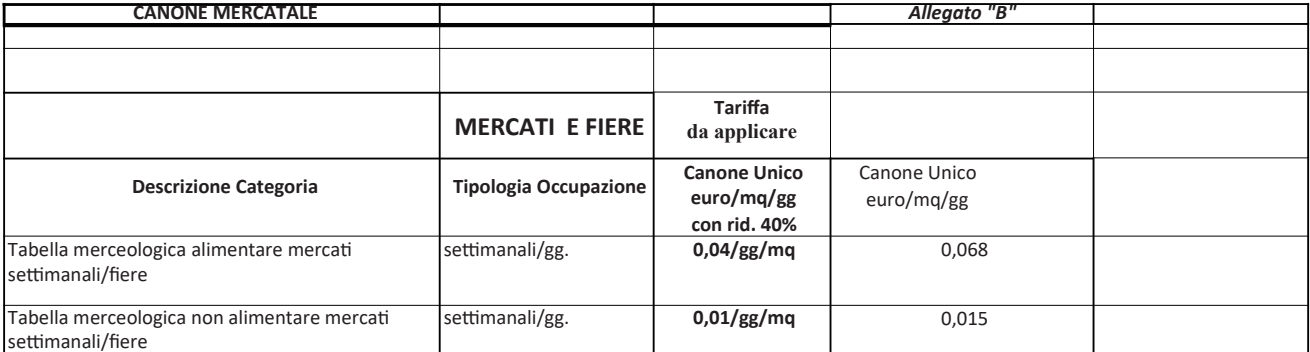

Pagina 1

Copia informatica per consultazione